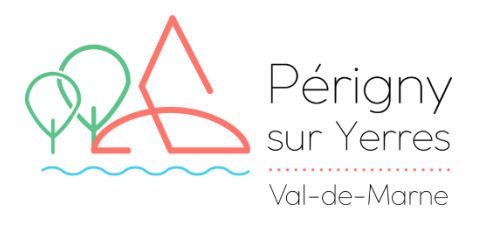

# COMMUNICATION DEMATERIALISEE DU SERVICE ENFANCE JEUNESSE

Dans le cadre de la dématérialisation, plusieurs outils sont à la disposition des familles concernant le Service Enfance Jeunesse. Ce guide permet de recenser et expliquer ces dispositifs pour faciliter l'accès pour tous.

Les différents outils sont :

- Le portail famille
- Le site internet de Périgny-sur-Yerres
- Les envois et la communication par mails

#### GUIDE D'UTILISATION DU PORTAIL FAMILLE

Ce portail sera utile pour vos démarches de :

- Inscriptions en ligne
- Paiement des factures
- Informations de la famille
- **Tarifs**

#### Pour vous connecter via perigny-sur-yerres.fr :

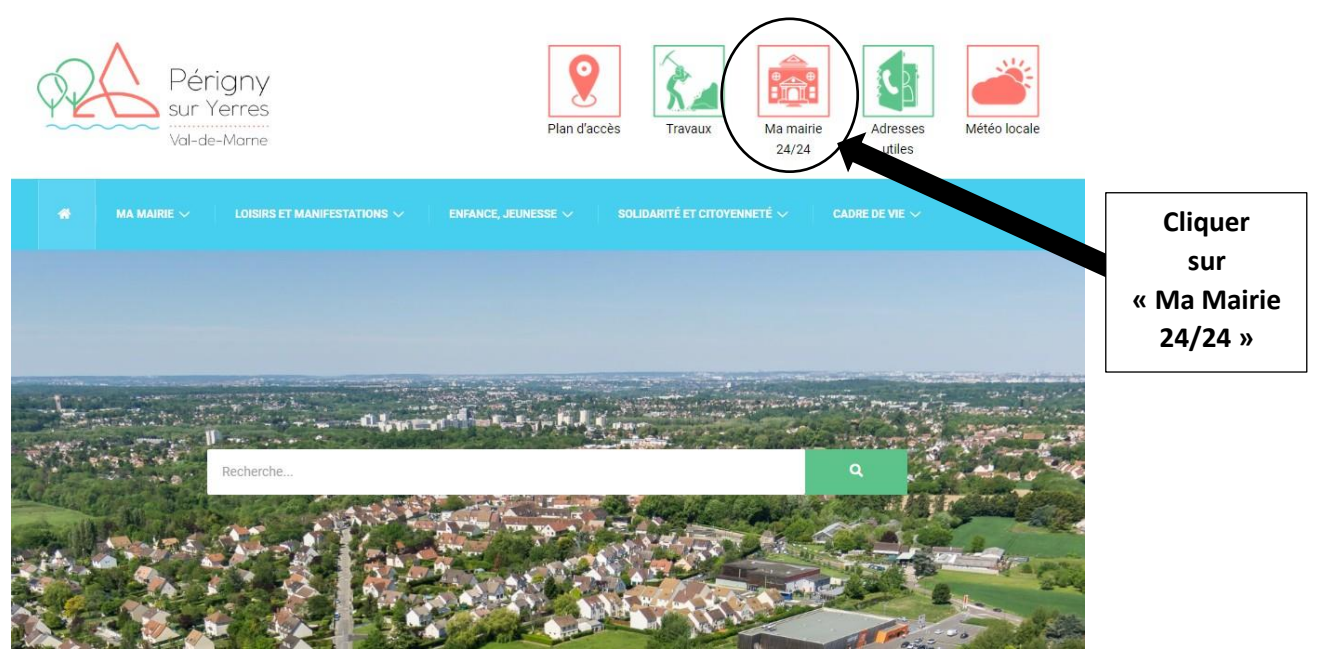

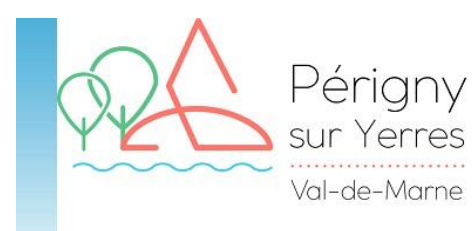

**Des** 

**sont** 

**informations** 

**régulièrement ajoutées sur cette page**

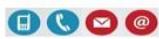

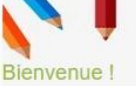

consulter les menus Application BON'APP

## INSCRIPTIONS SCOLAIRES CP ET<br>PETITES SECTIONS 2022/2023 !

Les inscriptions scolaires pour la rentrée de septembre 2022 serons ouvertes à partir du 10 janvier 2022.

Cette démarche n'est à faire que pour la rentrée au CP et en Petite Section.

**INSCRIPTIONS EN LIGNE** 

Afin de faciliter vos démarches en ligne, un quide d'utilisation du portail est à votre disposition, cliquer sur le lien : le guide d'utilisation

Pour les réservations de l'année<br>scolaire 2022/2023, n'oubliez pas<br>de changer d'année grâce aux<br>flèches du haut !

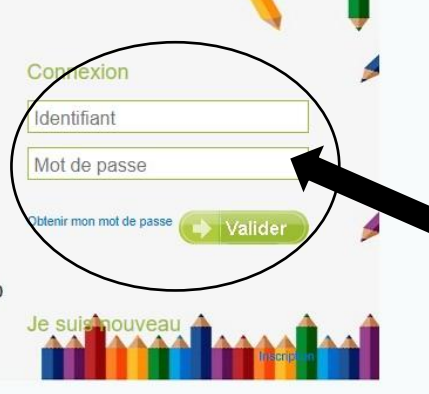

#### **Entrer son identifiant et son mot de passe**

**Ou**

**Cliquer sur obtenir mon mot de passe**

## POUR FAIRE UNE RESERVATION

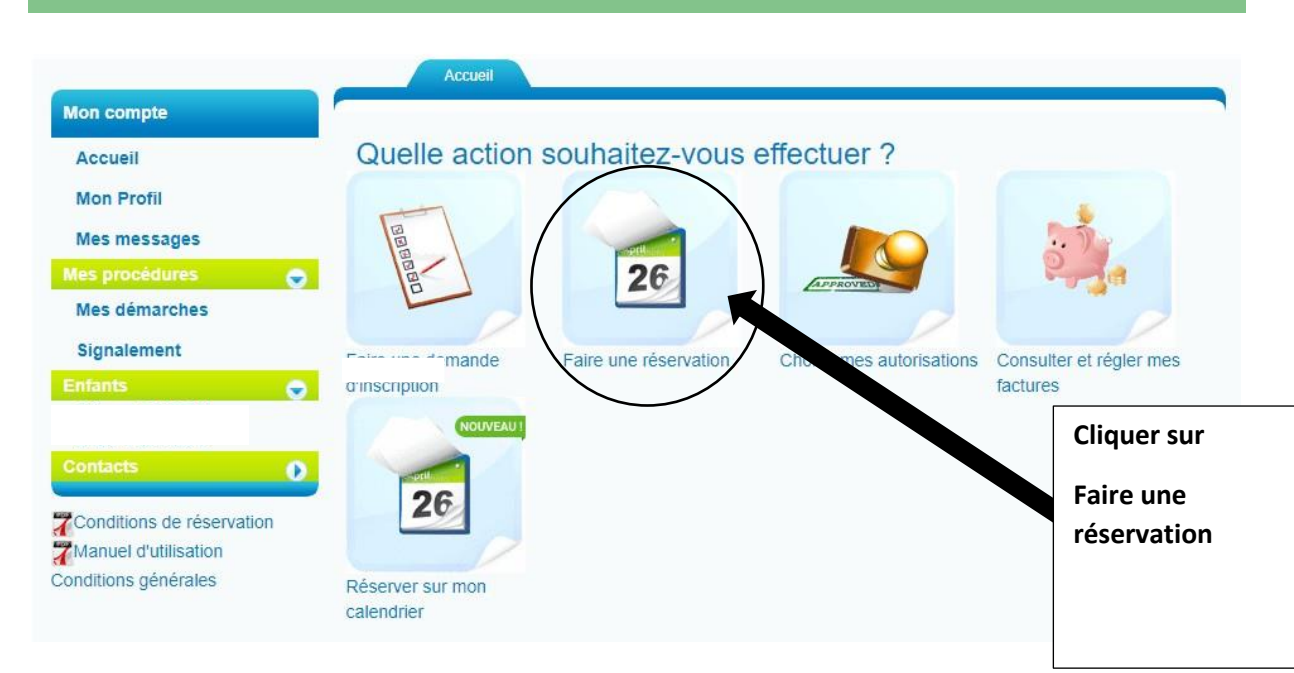

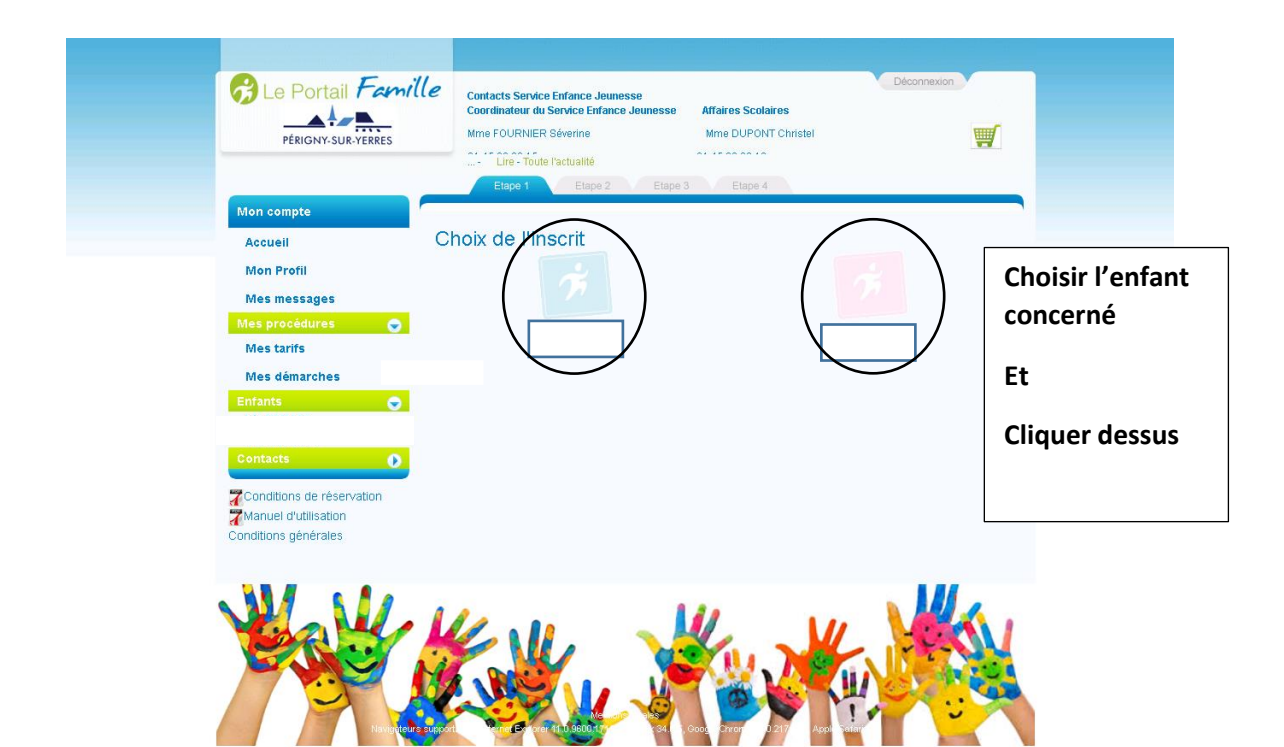

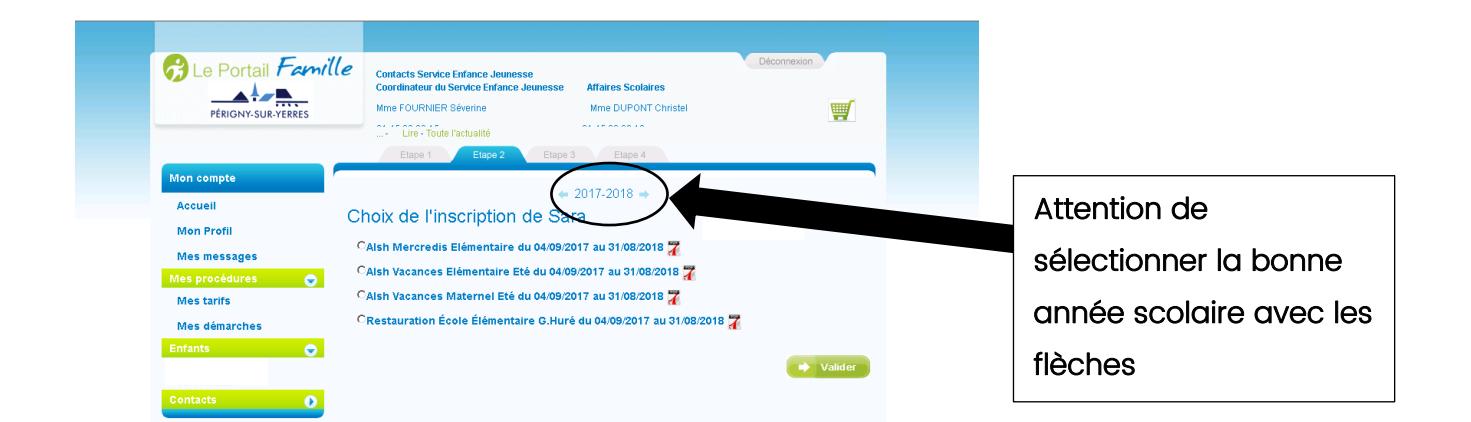

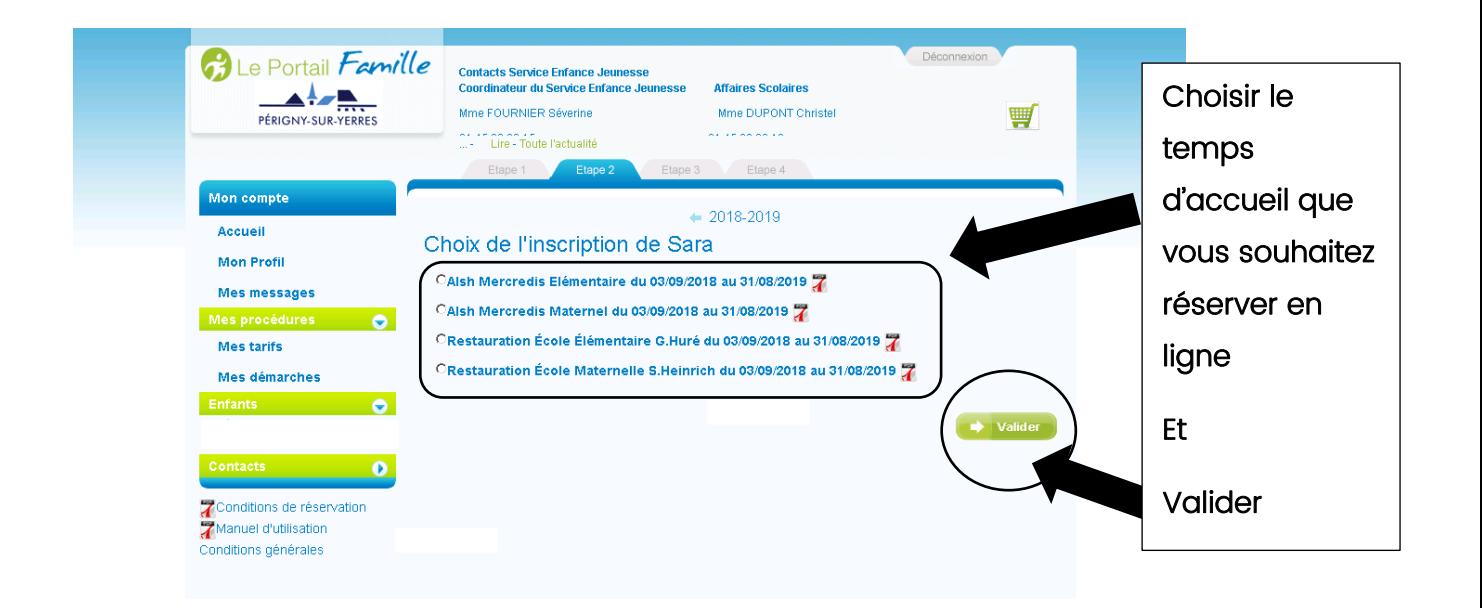

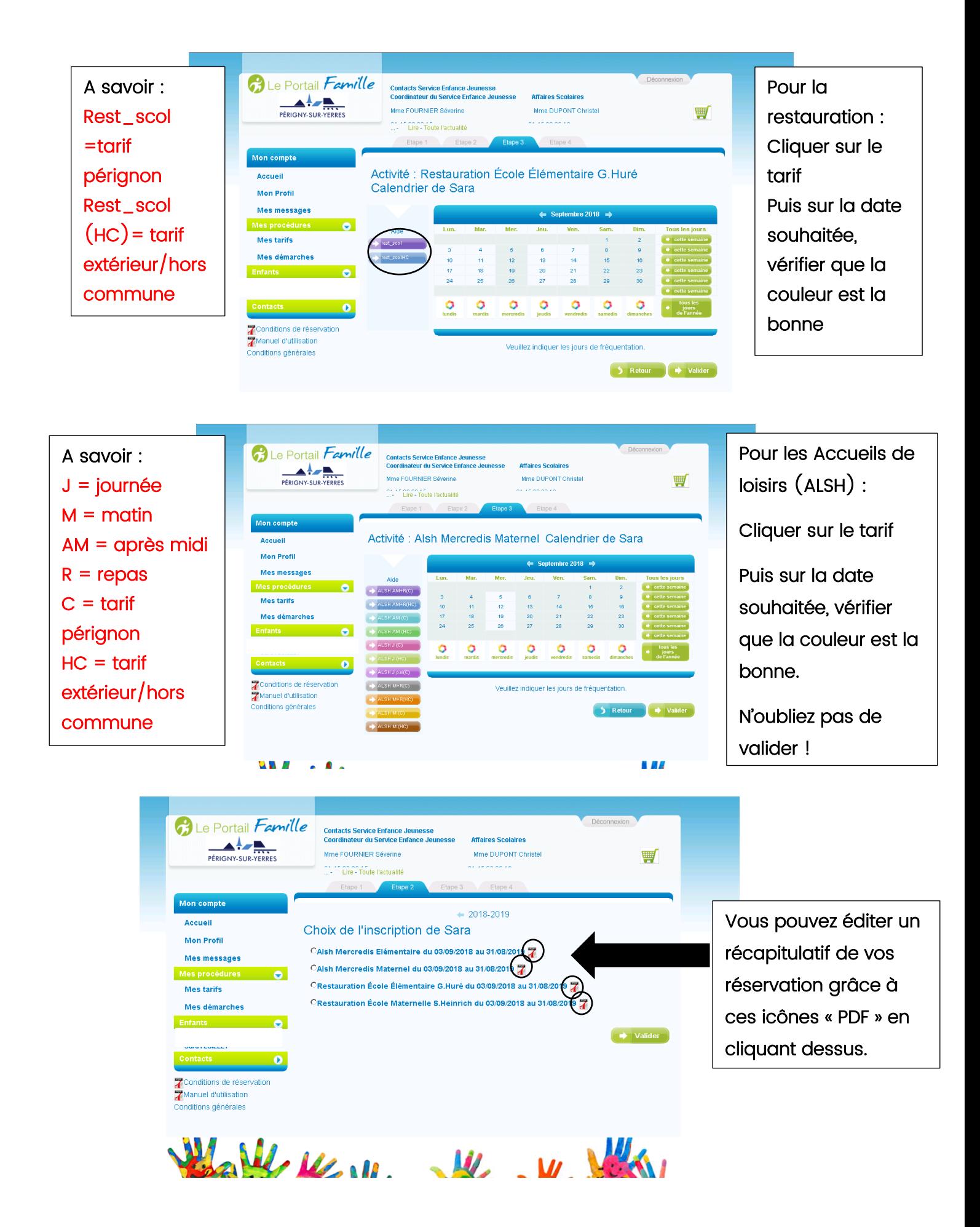

Pour faire une autre démarche, il vous suffit de cliquer sur accueil.

## POUR PAYER OU CONSULTER SES FACTURES

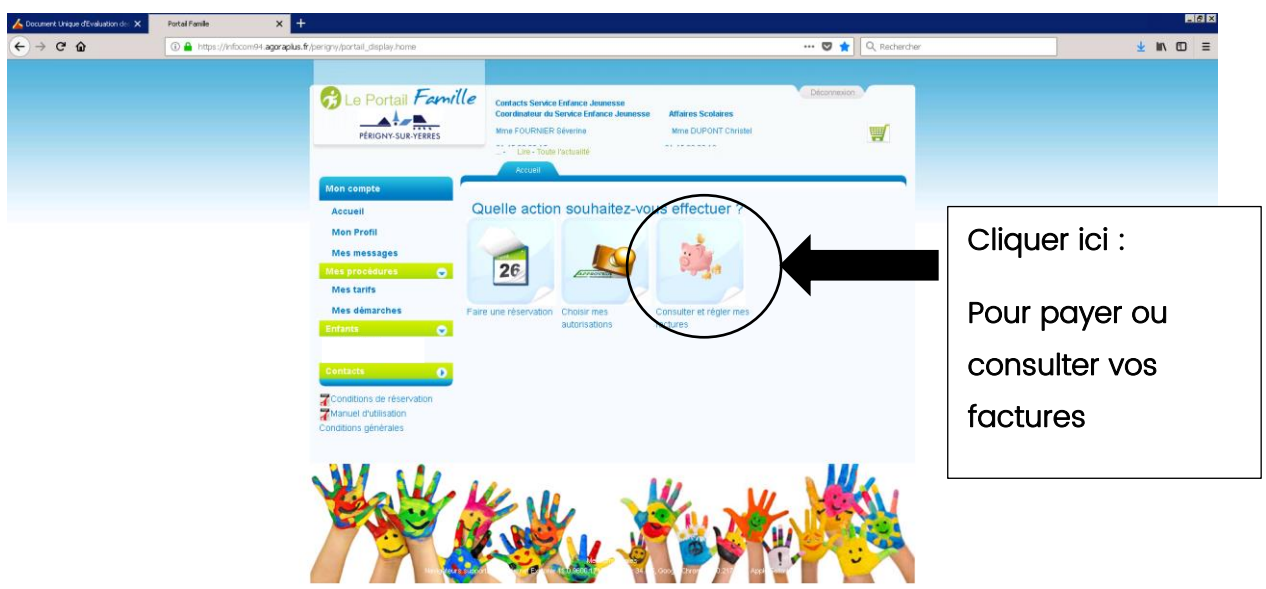

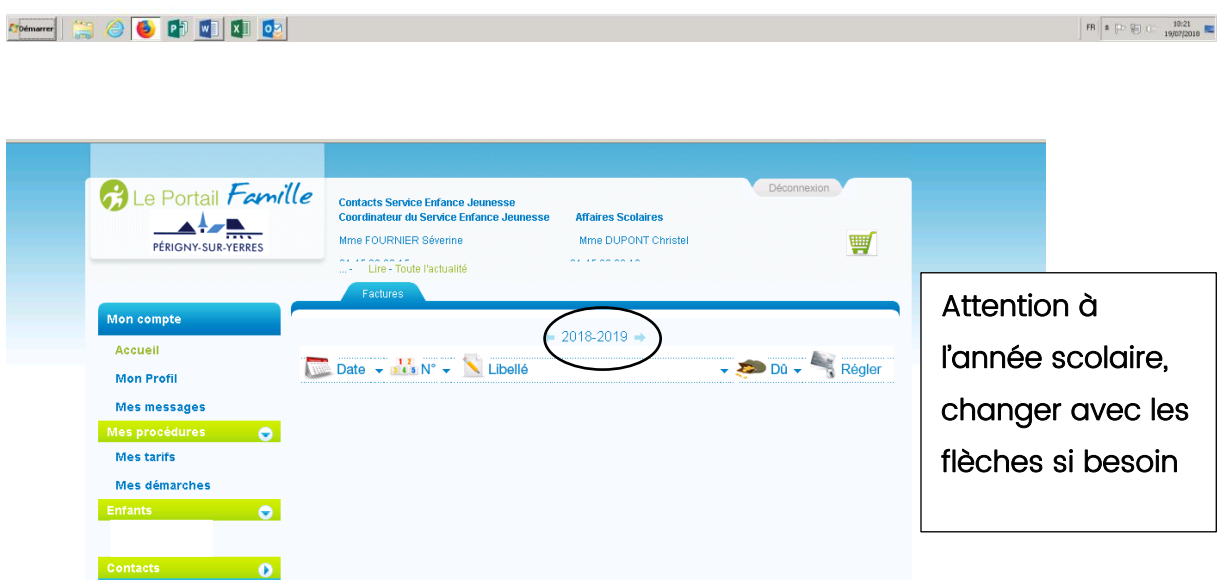

Pour régler vos factures, il faut ensuite cliquer sur régler et suivre les instructions.

Pour voir vos factures, il suffit de cliquer dessus pour avoir le détail. Si vous souhaitez l'imprimer, un icône « PDF » est présent en haut à droite au-dessus de « montant ». En cliquant dessus, vous pourrez imprimer votre document.

Pour faire une autre démarche, il vous suffit de cliquer sur accueil.

# POUR VERIFIER VOS AUTORISATIONS

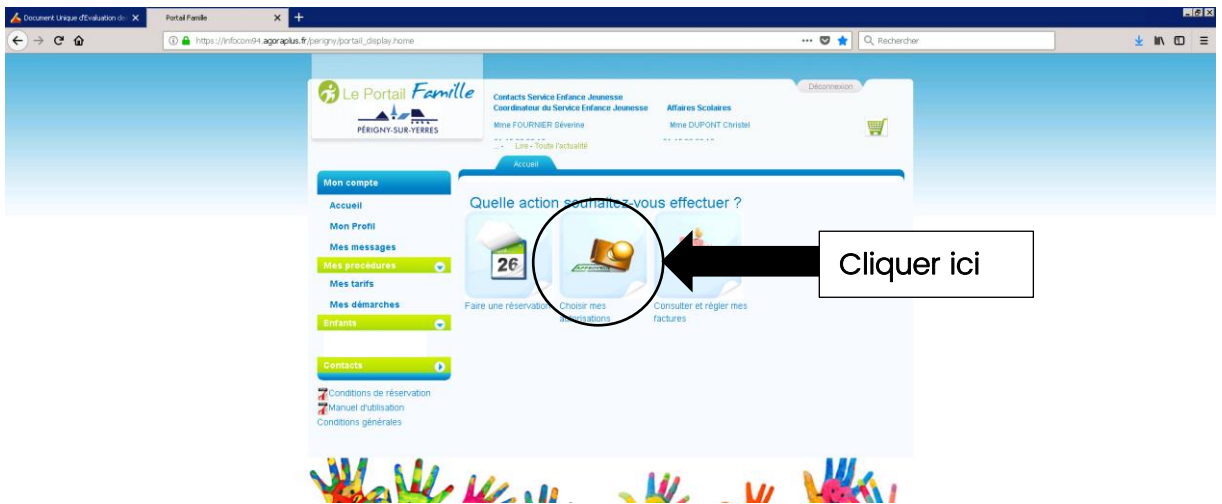

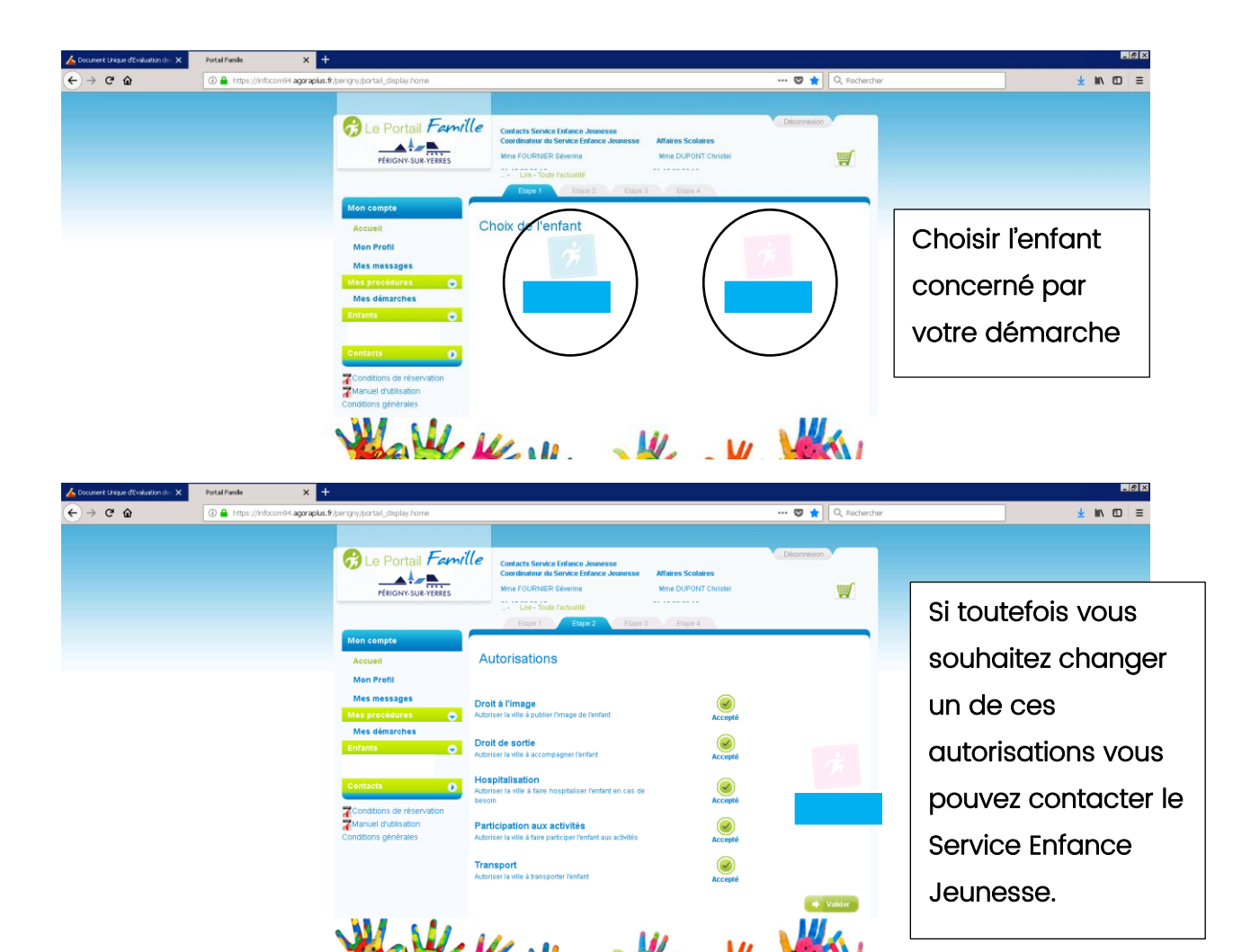

Pour faire une autre démarche, il vous suffit de cliquer sur accueil.

## PROFIL MESSAGES TARIFS ET DEMARCHES

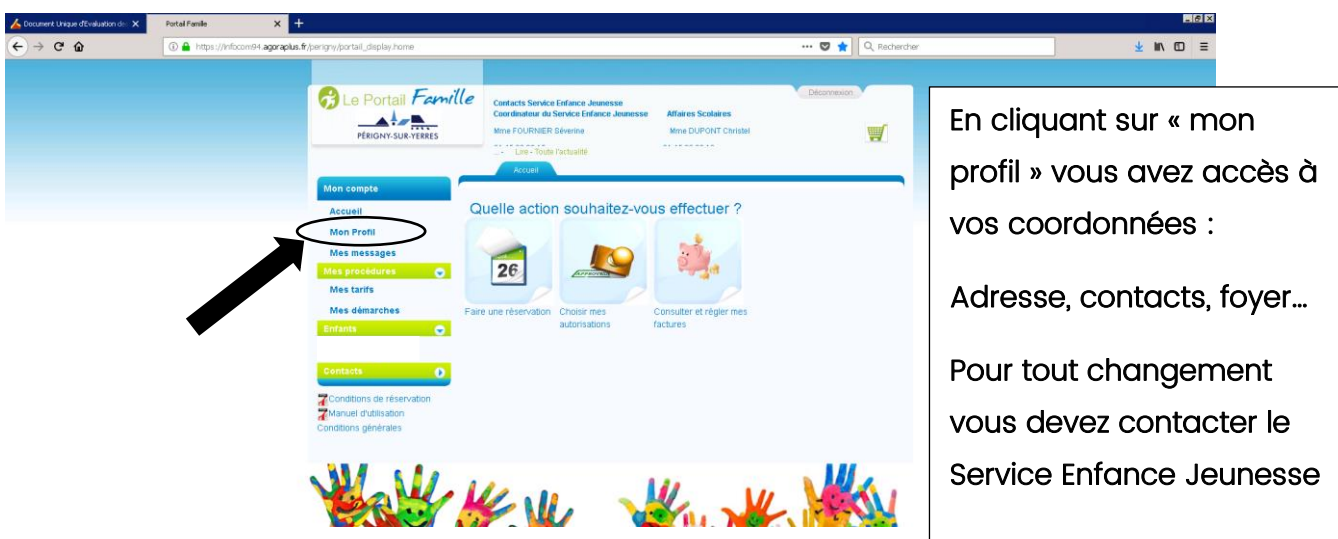

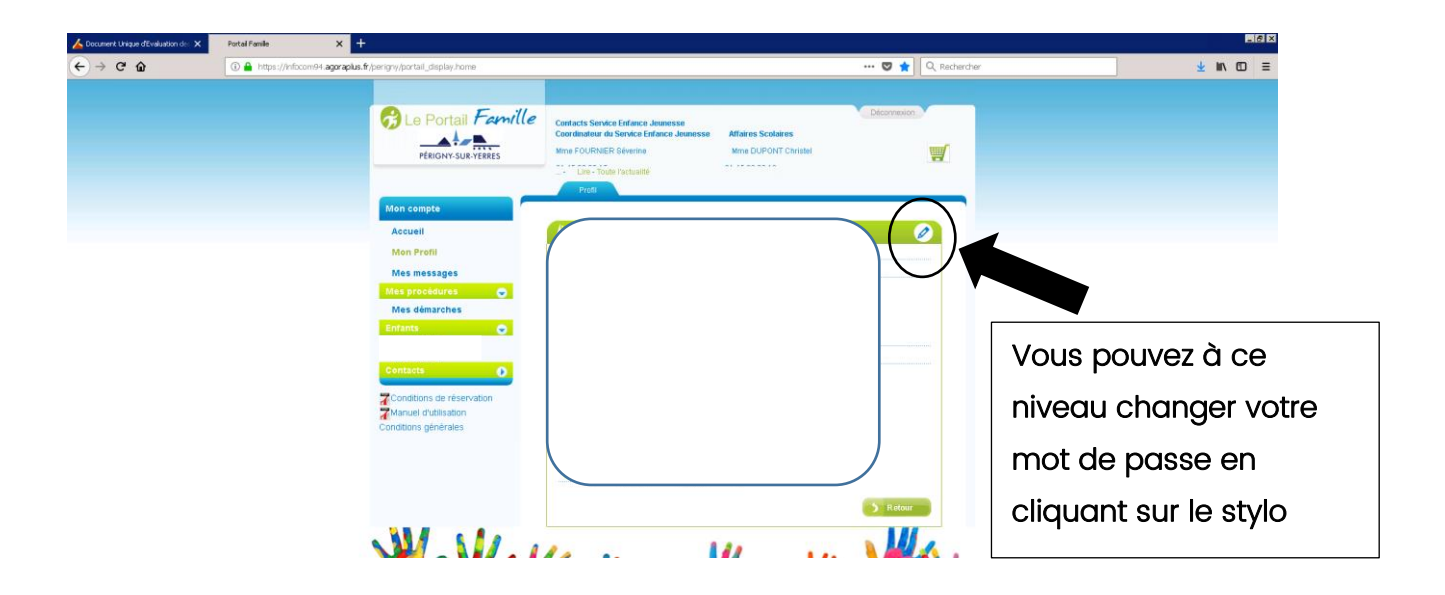

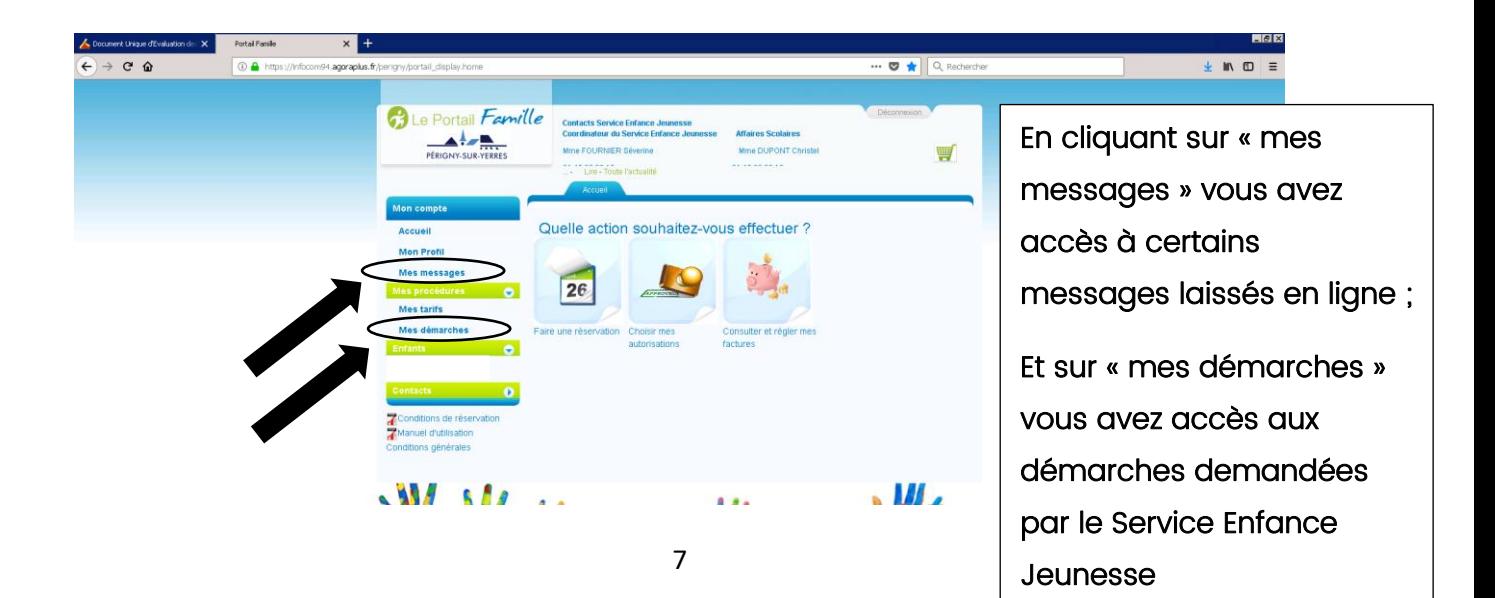

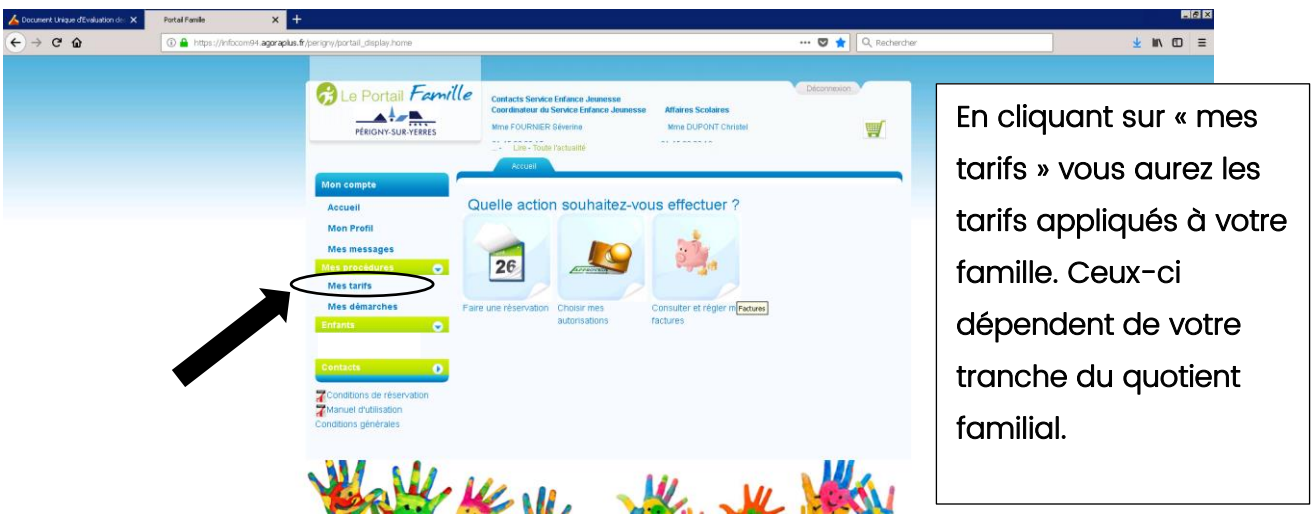

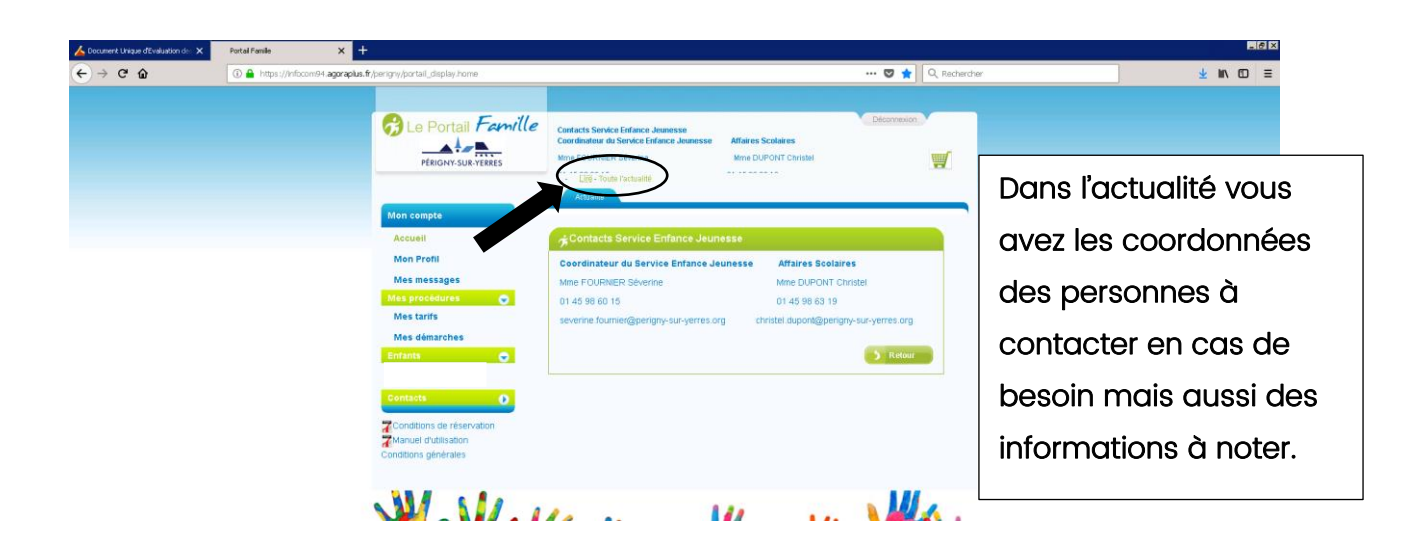

# **DECONNEXION**

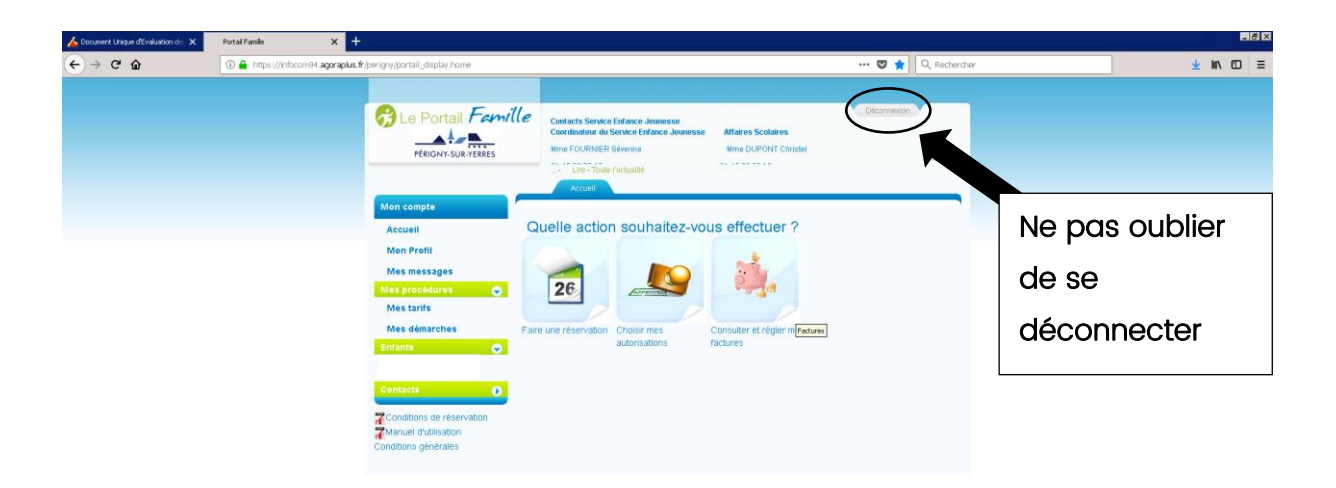

## LE SITE INTERNET DE PERIGNY-SUR-YERRES

#### Sur le site :

#### perigny-sur-yerres.fr

Vous avez la possibilité de consulter de nombreuses informations comme :

- La petite enfance
- L'accueil de loisirs
	- La scolarité
	- Le Club Ados

Vous avez accès aux programmes et, fiches d'inscriptions des Accueils de loisirs (ALSH) de maternel et élémentaire ainsi que du Club Ados, le dossier d'inscription scolaire et guide de la rentrée, mais aussi la liste des assistantes maternelle ou de la crèche.

#### Voici comment procéder :

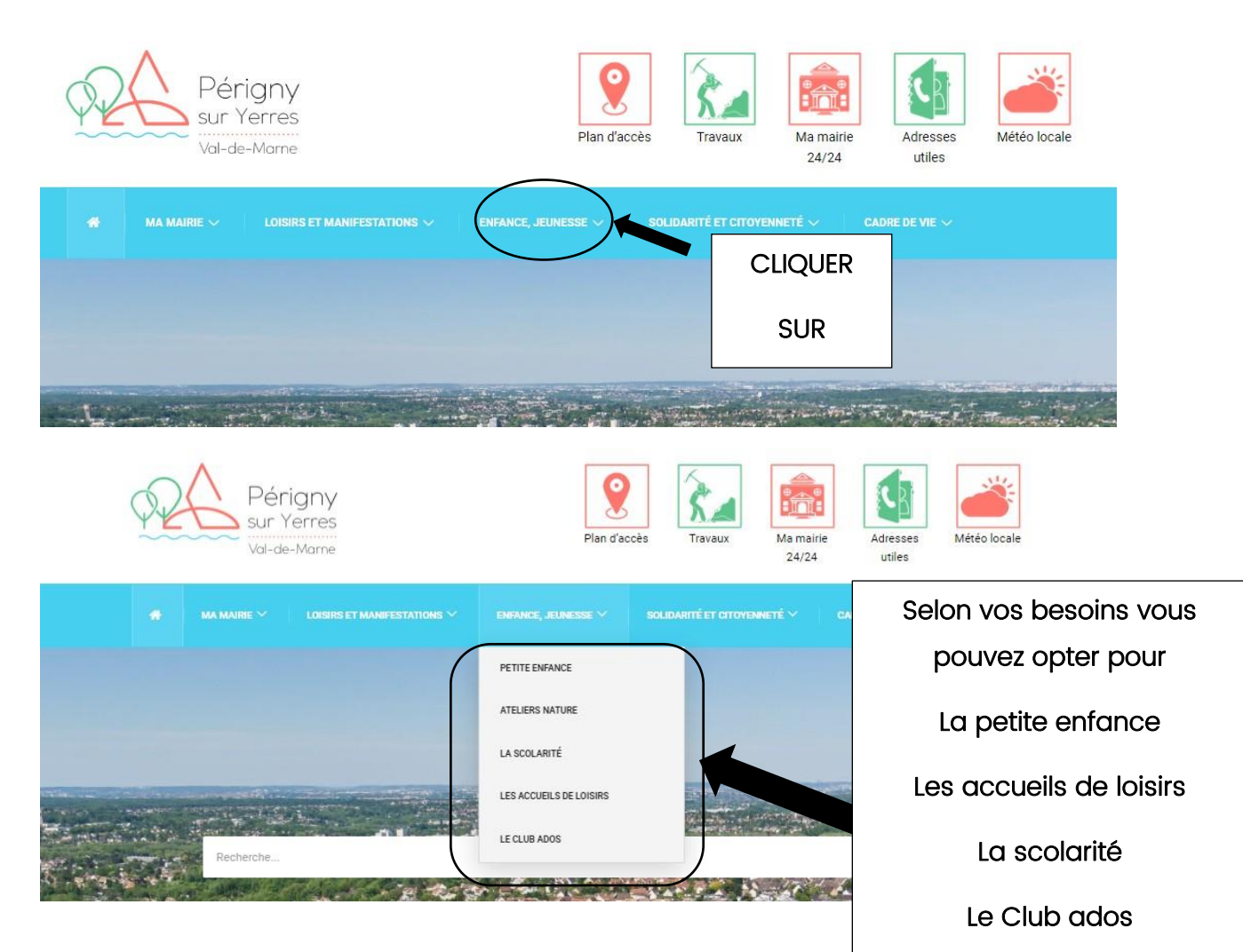

## LA PETITE ENFANCE

#### Sur cette page vous trouverez les informations et modes de garde pour les enfants de 3 mois à 3 ans

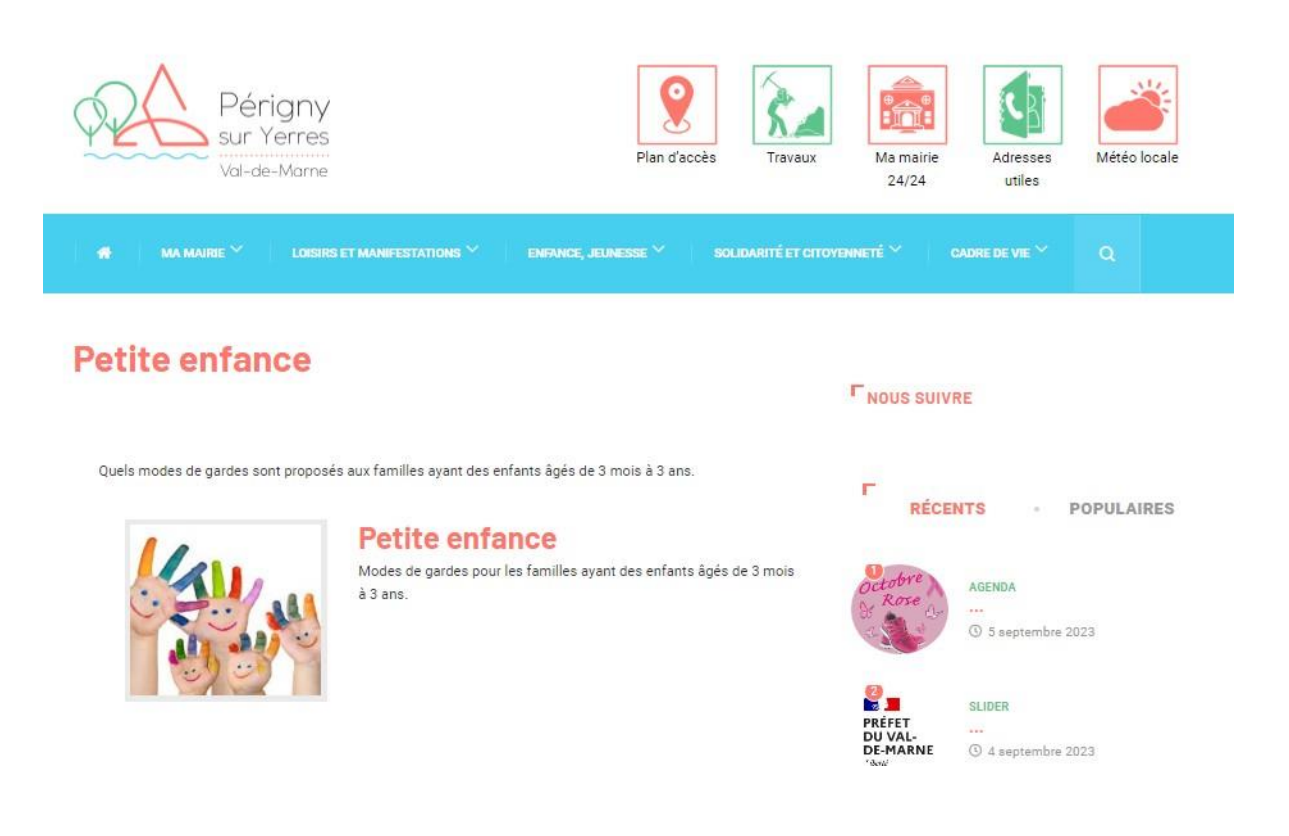

#### LES ACCUEILS DE LOISIRS

Sur cette page vous trouverez les programmes et fiches d'inscriptions des périodes en cours, l'organisation et les horaires.

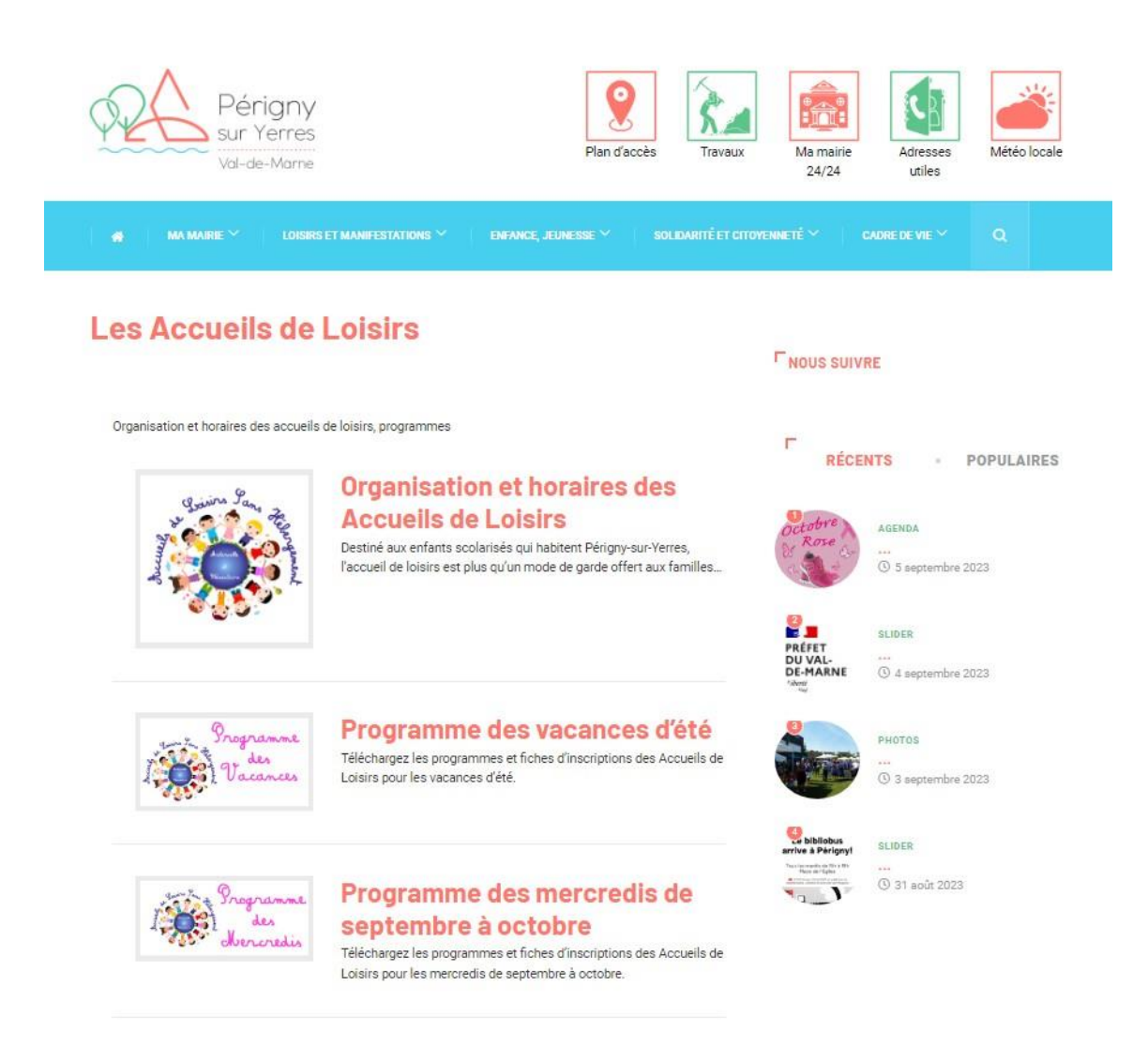

### LA SCOLARITE

Sur cette page vous trouverez nos établissements scolaires, leurs horaires et les contacts.

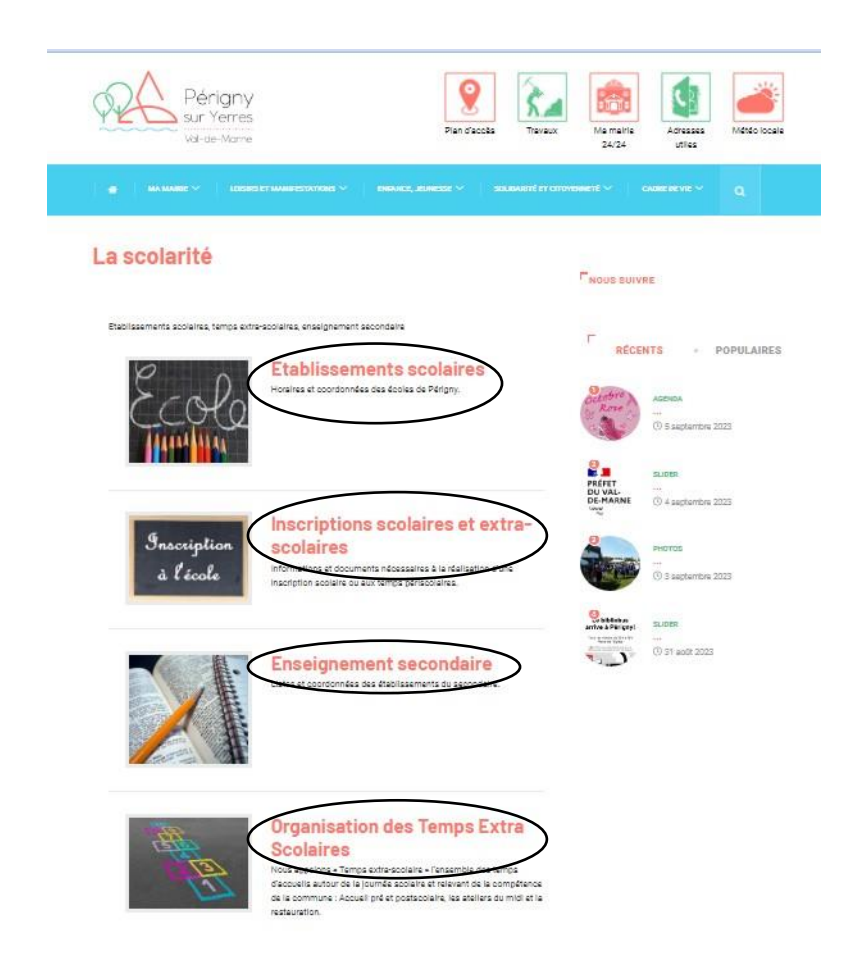

Les inscriptions scolaires vous permettent de connaitre les démarches pour les inscriptions scolaires et périscolaires. Les documents nécessaires à ces démarches peuvent être téléchargés.

L'enseignement secondaire concerne les collèges et lycées.

Les temps périscolaires regroupent toutes les informations des accueils pré et post scolaires, la restauration, les Accueils de loisirs et les ateliers du midi.

## LE CLUB ADOS

Sur cette page vous trouverez la présentation de la structure adolescente ainsi que les programmes et fiches d'inscriptions.

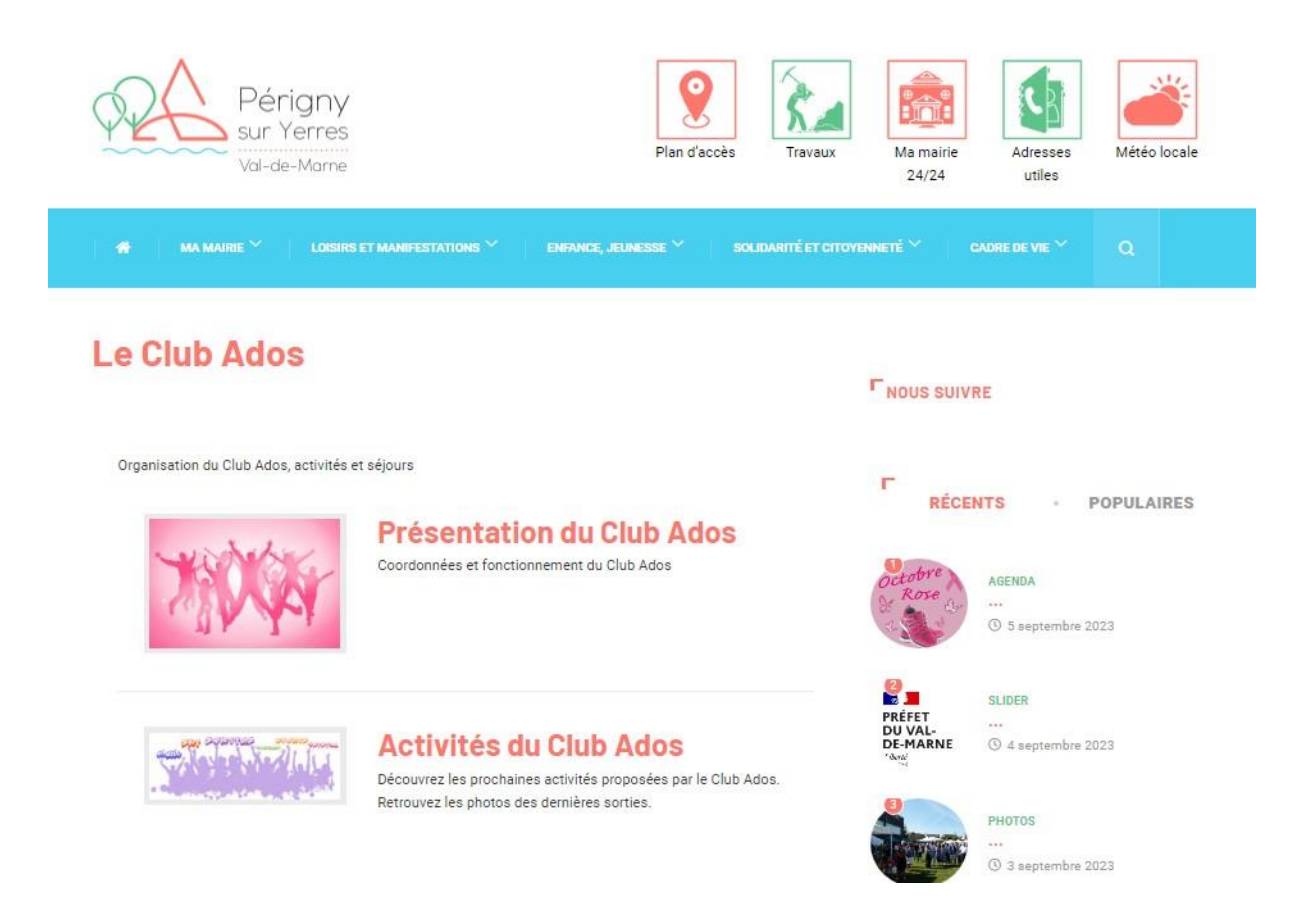

#### DEMATERIALISATION DES INFORMATIONS

Cet objectif vise également à transmettre les informations du Service Enfance Jeunesse par voie dématérialisée.

Les adresses mails que les familles transmettent en début d'année doivent être tenues à jour. Les familles peuvent nous informer de tout changement. Si toutefois elles ne le souhaitent pas, un envoi papier est prévu.

Les informations transmises par mail sont :

- Les programmes et fiches d'inscriptions aux accueils de loisirs (ALSH) et Club ados
- Les informations diverses (carnaval, ateliers exceptionnels, marché printanier et de Noël, téléthon…)
- Les guides de la rentrée
- Une information signalant que les factures sont en ligne sur le Portail Famille
- Les inscriptions aux séjours
- Les bilans anti gaspillage
- Les questionnaires de satisfaction

Certaines relances ou rappels aux familles peuvent être également effectués tout au long de l'année.